# Setting Up Some of the Simulators of Cloud Computing &Cloud Testing

Smitha Krishnan Assistant Prof SB College,changanassey Dr.B.G Prasanthi 2 HoD,MCA AIMIT,Bangalore

Abstract — As the cloud technology is a growing field and we have reached the world that everything cloud be made easy with cloud storage. So for more advanced features the cloud need to be developed so came the concept of multi cloud. Security is always a major area of concern in single cloud the load balancing the resource sharing and VM migrations were also a issues in single cloud. [1] Testing cloud-based software systems needs techniques and tools to deal with infrastructure-based quality concerns of clouds. These tools can be built on the cloud platform to take advantage of virtualized platforms and services as well as substantial resources and parallelized execution.[2]

# **Keywords:**

Cloud Computing, Performance Analysis, IaaS, SaaS, PaaS, Cloud Simulators

#### 1 Introduction

#### Introduction

A large-scale distributed computing paradigm, which provides Data Storage Service, Computing Power and Data Transferring Service, with capabilities of elasticity Software (SaaS), Infrastructure (IaaS), Platform (PaaS), Network (NaaS), Business (BaaS) and Organization as a Service.[3]. The effectiveness of cloud computing depends on the performance as the business needs require low cost and efficient resources for usage.

Scalability and dynamic configuration are the major issues in cloud performance analysis

For instance, finding out which service component might be the mainsource of the issue when the system performance does not satisfy the expectation, or specifying the critical paths among execution paths could be challenging [4]

## SIMULATION OF CLOUD ENVIRONMENT

Simulation is an important aspect in the area of research as the scholars may need to check if the algorithms are working, they need a toolto implement

it.also the analysis can be concentrated on specific component to determine the performance.

# Advantages of Simulation

- 1) Low risk: users can testand verify the results and identify the riskinvolved in.
- 2) *No expertise:* to use simulation tools no need of special experts.only programming skill required.
- 3) *No capital cost involved:* we can download the tool and use.
- 4) Good result : As we can run the code many number of times the result is always good.

Thus use of simulators is a better option .A number of tools are available for simulation.

#### A. CloudSim

Under different user and system requirementit is difficult to measure the performance. Cloud Sim tackles this problem. It is able to model large scale Cloud environments on single node. It also supports the network topologies simulations and federated Cloud environments. It can create and manage multiple independent virtual services on one datacenter with the capability

of working as space or time shared

allocations[5]CloudSim [6] is a famous simulator for cloud parameters developed in the CLOUDS Laboratory, at the Computer Science and Software Engineering Department

of the University of Melbourne. CloudSim architecture is shown

## Step-4

Extract CloudSim to particular directory. Here let's say C:\cloudsim-3.0.2

# Step-5

Download Michael Thomas Flanagan's Java Scientific and Numerical Library. For that follow following link http://www.ee.ucl.ac.uk/~mflanaga/java/

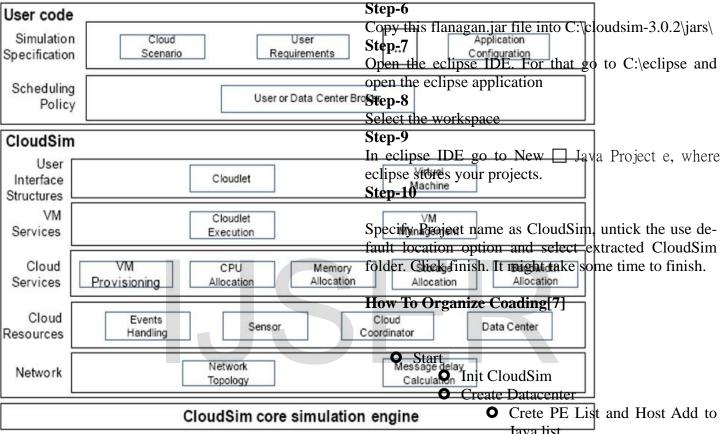

The programming language is Java, It lacked GUI interface. So other simulators have been built based on it.

# Install CloudSim with eclipse (In Windows Machine) [8]

# Step-1

Download eclipse. For that following link http://www.eclipse.org/downloads/

#### Step-2

Extract eclipse to particular directory. Here let's say C:\eclipse

# Step-3

Download CloudSim. For that follow following link http://code.google.com/p/cloudsim/downloads/list

Java list.

- Add PE list to Host List.
- Create Java List of Storage.
  - Add All PE list, Host List and Storage to DatacenterCharacteristic s.
  - Create datacenter with VM allocation pollicy.
- Create DatacenterBroker
- Create VM
  - Add to VM List
    - O Add to Broker
- Create CloudLet
  - Add to list
    - Add to Broker
- Start Simulation
- Stop Simulation
- O Print Out put

Data Center

TaskCom

Workload

Workload

L3 Energy

L3 Switch

Cloud

O Stop

# B.CloudAnalyst.

Cloud Analyst is a tool developed at the University of Melbourne whose goal is to support evaluation of social networks tools according to geographic distribution of users and data centres. [9]

Features:[10]

- 1. Ease of use
- 2. Ability to define a simulation with a high degree of configurability and flexibility
- 3 Graphical outputs
- 4 Repeatability
- 5 Ease of extension

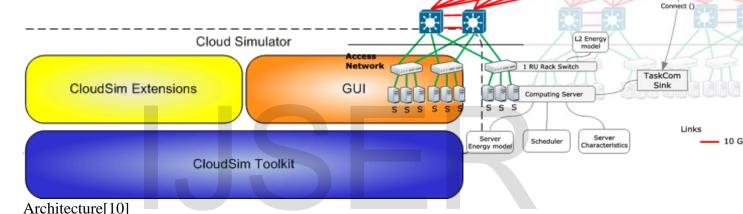

Core

Network

Aggregation

Architecture:[12]

#### C. GreenCloud

GreenCloud is energy-aware Cloud datacenters. It implements TCP/IP model. Used in small scale. The GreenCloud is coded in C++ and it acts as packet Key features of GreenCloud are:

- Energy awareness
- Suport of virtualization and VM migration
- TCP/IP implementation
- User friendly GUI
- Open Source

# SetUp[11]

If you are building GreenCloud on a non---- VM machine, here are the basic instructions:

- 1. Download GreenCloud
- 2. Unpack the downloaded software. It comes already integrated into NS---- 2 source code.
- 3. Navigate to the extracted directory.
- 4. Run ./install.sh to do a full installation (it should work on any Debian---- based system with a 3.2+ kernel,i.e. Ubuntu 12.x and higher).
- 5. Execute the simulation script by running ./run.
- 6. View the dashboard by opening show-dashboard.html.

#### **D.MDCSim**

The MDCSim developed athe the Pennsylvania state university in 2009 with hardware specification for different servers and flexible and scalable simu lation platform for analyzing mu lti-tier datacenters. [10].It suppots TCP/IP and other protocols. CSIM plat-

form.programming language is java/c++

**E. EMUSim-** EMUSIM was developed by Rodrigo N. Calherios at the Cloud Computing and Distributed Systems (CLOUDS) Laboratory, Department of Computing and Information Systems, University of Melbourne, Australiacombines emulation and simulation to extract information automatically from the application behavior (via emulation) and uses this information to generate the corresponding simulation model[]. Gives more accurate values.

#### F) GroudSim

GroundSim, proposed is an event-based simulator. It is mainly for Iaas but can be extended for other models also.Built in java and do not have a GUI. It has one unique feature called as

GroundEntity which has its own error definitions which

the user can change at the time of error occurrence.[6]

**Background** 

Loader

**Failure** 

Generator

- Contains a multi-tier application model that allows the simulation of dependencies between VMs.
- Facilitates rapid development, evaluation and feedback on data centre management policies and algorithms.

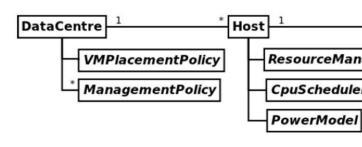

DCSim Archi

[13]

# What Is Cloud Testing?[2]

Cloud testing is testing in which cloud-based web applications are tested by simulated real-world web traf-

System

On-Premise: Cloud testing can be used for validating and verifying different products owned by individuals or organizations. MOQUIE

*On-Demand*: used to test on-Demand software.

# There are many Issues and Challenges in Cloud Singuisian

**E.Gorific**iting on-demand test environments:

- 2. Scalability and performance testing:
- 3. Testing security and measurement in clouds:
- 4.Integration testing in clouds:
- 5.Regression testing issues and challenges

# Resource Module Cloud Testing Steps[16]

Step 1: Deriving scenarios form users that usually have functional objectives.

Step 2: Developing test cases

## G) DCSim

Event

DataCenter Simulator, for dynamic resourse provisioning.open source built in java.[6]

The features of DCSim are listed below:

Tracing Module

Architecture ground sim[13]

Step 3: Choosing a suitable cloud service vendors:

Step 4: Establishing the needed infrastructure and Setting up cloud server:

Step 5:Testing conducted which include functional,

Stochastic

Framework

integration and system testing

Step 6:Test is reviewed

Step 7:Outcomes are delivered to user or organization

#### Conclusion

This paper has focused on some of the available simulation tools in cloud. Each tool has its own importance and can be used for various applications. This paper has focused on how to set up various tools ,the comparison and focused on some of the cloud testing methods

#### CONFERENCE, PP.1-5, 2010.

15. Software Engineering : An International Journal (SEIJ), Vol. 1, No. 1, SEPTEMBER 2011

Cloud Testing- Issues, Challenges, Needs and

Practice

Jerry Gao 1,2, Xiaoying Bai2, and Wei-Tek Tsai2,3

1SAN JOSE STATE UNIVERSITY, USA, 2TSINGHUA UNIVERSITY, CHINA, AND 3ARIZONA STATE UNIVERSITY, USA

16. Proceedings of the New Trends in Information Technology (NTIT-2017). The University of Jordan, Amman, Jordan. 25-27 April 2017., Cloud testing: steps, tools, challenges

# Refernces

- 1. Review on Co llaboration of Multi Clouds, IJIRCE
- 2 A Survey of Cloud Computing Simulations and Cloud Testing 3.SECURITY ISSUES & COMPARISON OF EXISTING ALGORITHMS IN CLOUD TO SUPPORT MULTICLOUD INTERNATIONAL JOURNAL OF LATEST ENGINEERING RESEARCH AND APPLICATIONS (IJLERA) ISSN: 2455-7137
- 4.. Haibo Mi, Huaimin Wang, Hua Cai, Yangfan Zhou3, Michael R Lyu, Zhenbang Chen, "P-Tracer: Path-based Performance Profiling in Cloud Computing Systems",
- 36th IEE International Conference on Computer Software and Applications, IEEE, 2012.]
- 5 International Journal of Networks and Communications 2013, 3(2): 45-52Grid and Cloud Computing Simulation Tools

Mahdi Mollamotalebi1,\*, Raheleh Maghami1, Abdul Samad Ismail2 6. International Journal of Advanced Research in Computer and Communication Engineering

A Survey and Comparison of Various CloudSimulators Available for Cloud Environment

Ramandeep Kaur1, Navtej Singh Ghumman2

- 7. <a href="http://www.cloudbus.org/cloudsim/">http://www.cloudbus.org/cloudsim/</a>
- 8. http://www.google.com
- 9. http://clousim-setup.blogspot.in/2013/01/running-and-using-cloud-analyst.html
- 10. CloudAnalyst: A CloudSim-based Toolfor Modelling and Analysis of LargeScale Cloud Computing Environments MEDC Project Report Bhathiya Wickremasinghes
- 11. University of Luxembourg GreenCloud SimulatorUser Manual

# 12. GreenCloud: A Packet-Level Simulator of Energy-Aware Cloud Computing Data Centers

- 13. Suryateja, P. S.A Comparative Analysis of Cloud Simulators. International Journal of Modern Education and Computer Science
- 14. D. Kliazovich, P. Bouvry, and S. U. Khan, "GreenCloud: a packet-level simulator of energy-aware cloud computing data centers," IEEE Global Telecommunications

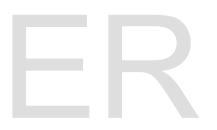